## **MAPA FUNCIONAL**

## **AREA** INFORMATICA Y TECNOLOGIA **ASIGNATURA** INFORMATICA **UNIDAD NUMERO** UNO **TIEMPO** 20 HORAS **GRADO** DECIMO

**FUNCION BASICA (Estándar del área)** Utilizo las herramientas tecnológicas del libro electrónico de Excel para crear documentos empresariales como La nomina (tablas dinámicas)

**UNIDAD DE COMPETENCIA (Objetivo de la unidad)** Trabajando en equipo utilizo las herramientas tecnológicas del libro electrónico de Excel para crear documentos empresariales como la nomina (tablas dinámicas)

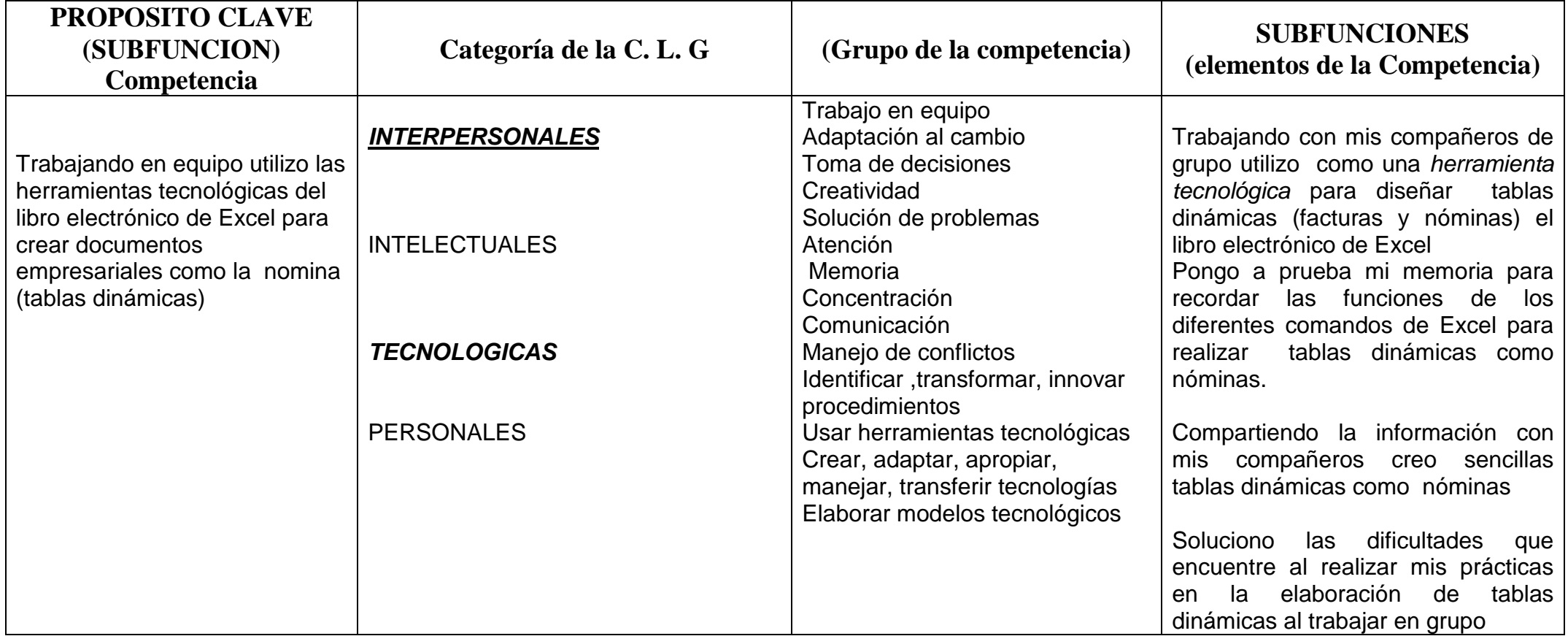

## **TABLA DE SABERES DESARROLLO METODOLOGICO**

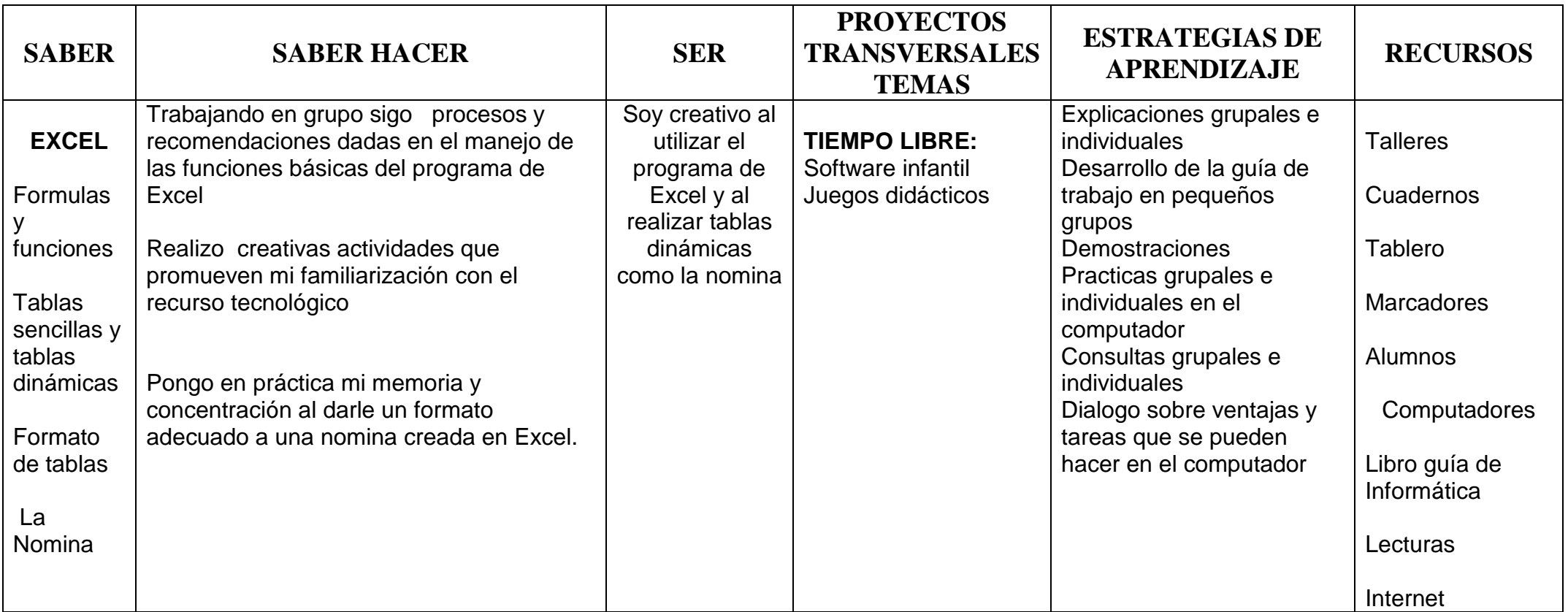

## **SISTEMA DE EVALUACION**

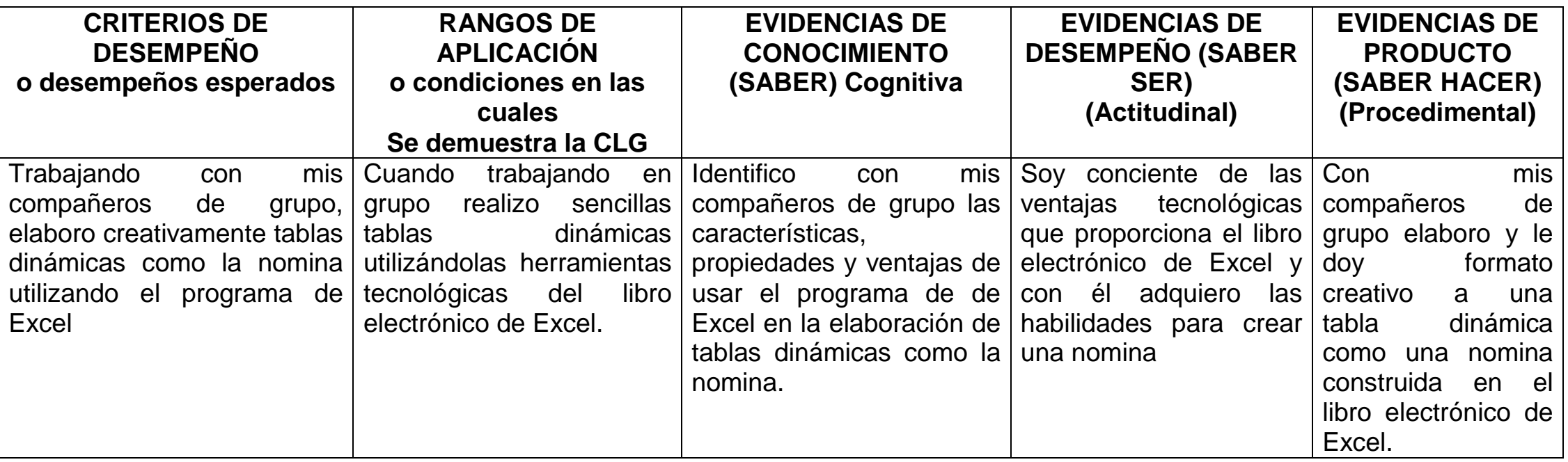